ಮಂಗಳೂರು ವಿದ್ುುತ್ ಸರಬರಾಜು ಕಂಪನಿ ನಿಯಮಿತ **Mangalore Electricity Supply Company Limited**  ಹೆಸರು ಬದ್ಲಾವಣೆಗೆ ಅರ್ಜಿ

**Application to change the name of applicant** 

Step 1: Enter the login details

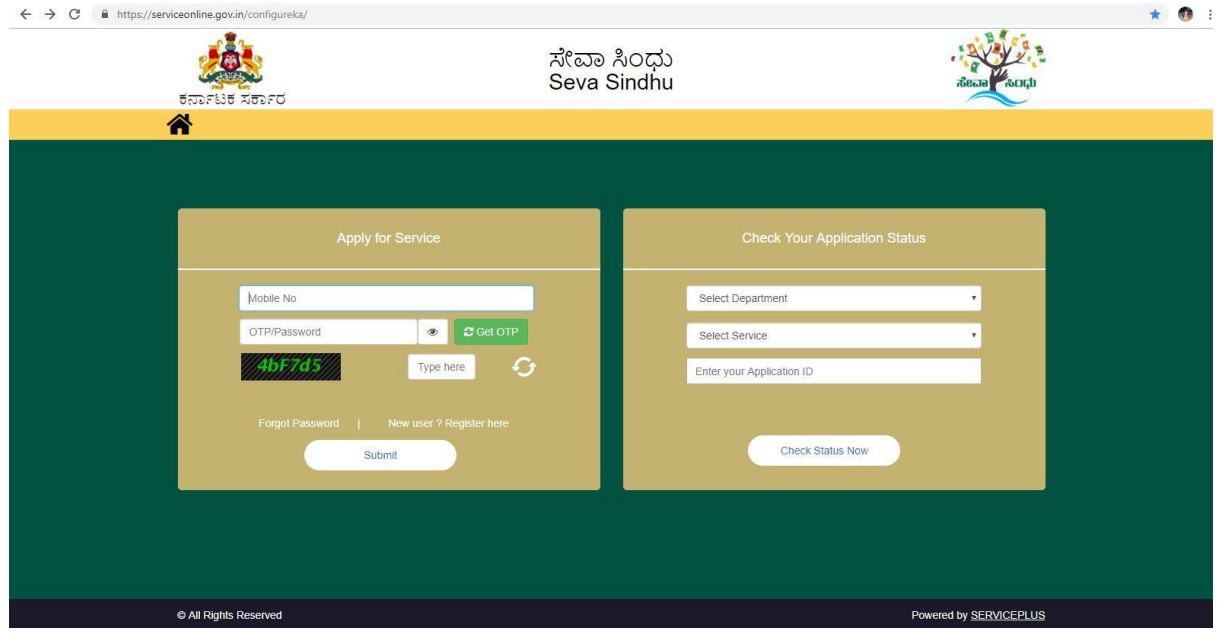

### Step 2 : Citizen Login will be displayed

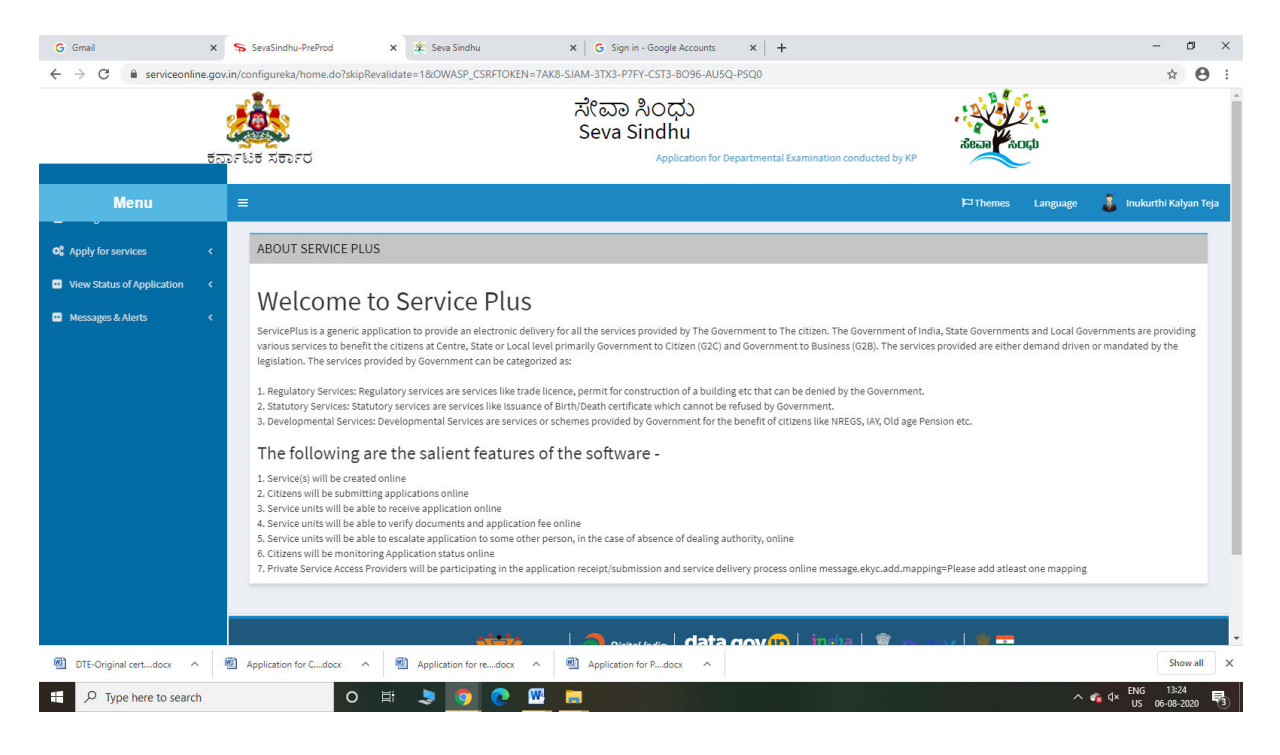

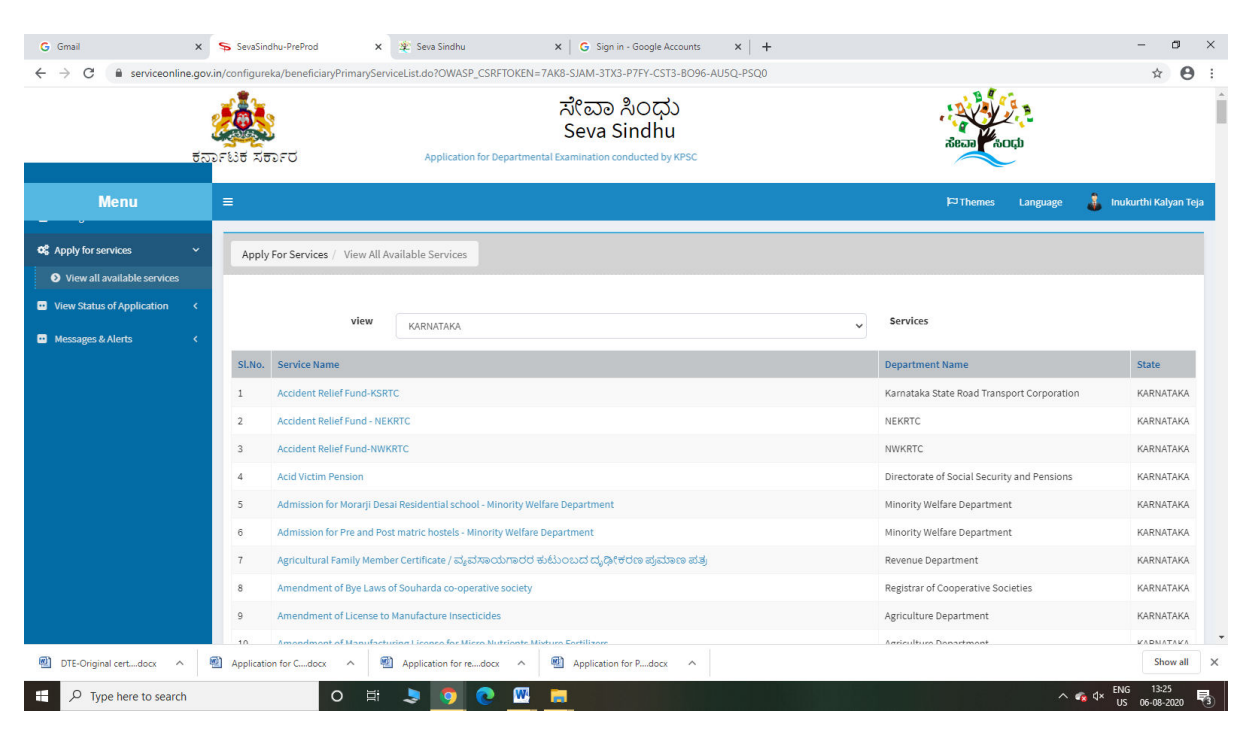

#### Step 3 : Search the required service and click to open

#### Step 4 : Fill the Applicant Details & Photocopies details

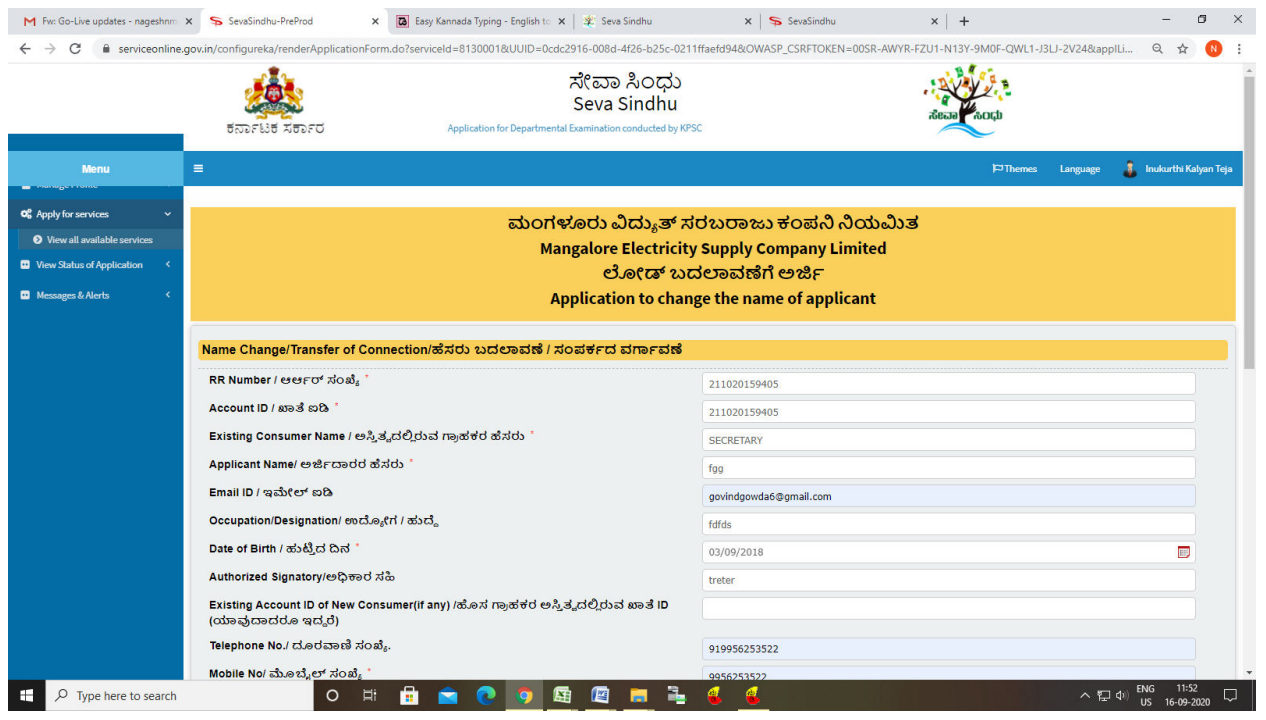

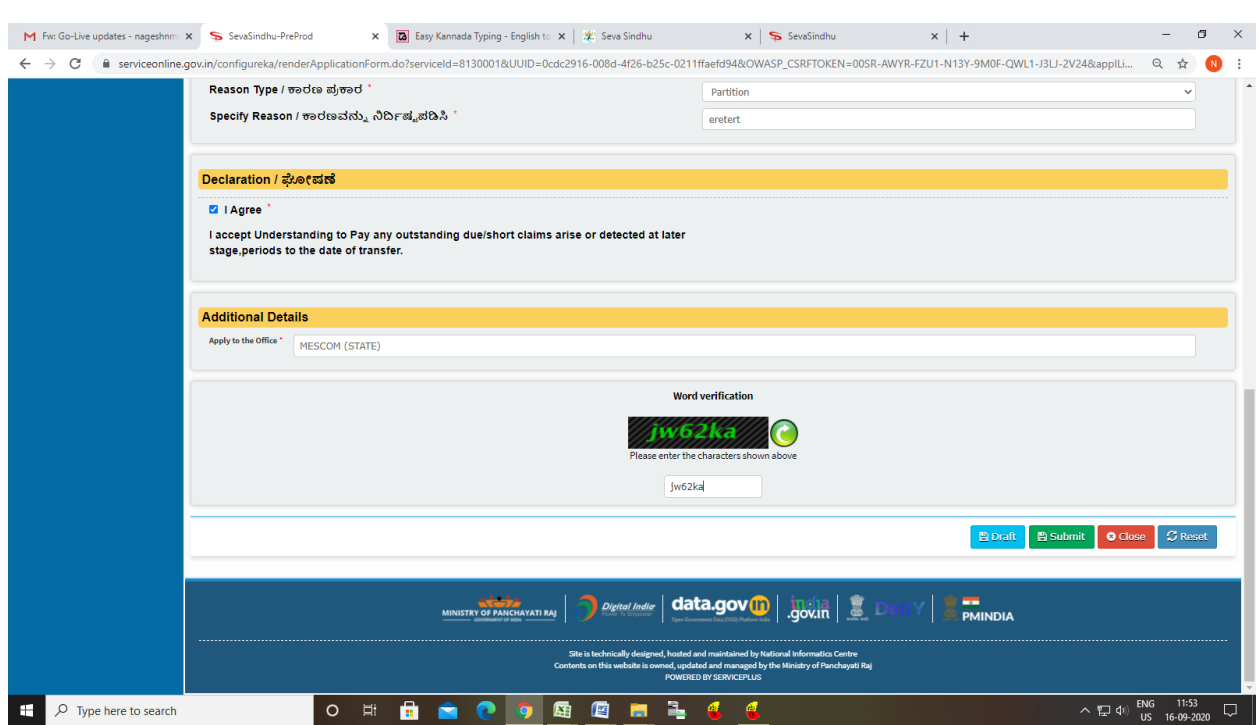

# Step 5 : Click on I agree checkbox and fill the Captcha Code as given & Submit

## Step 6: A fully filled form will be generated for user verification

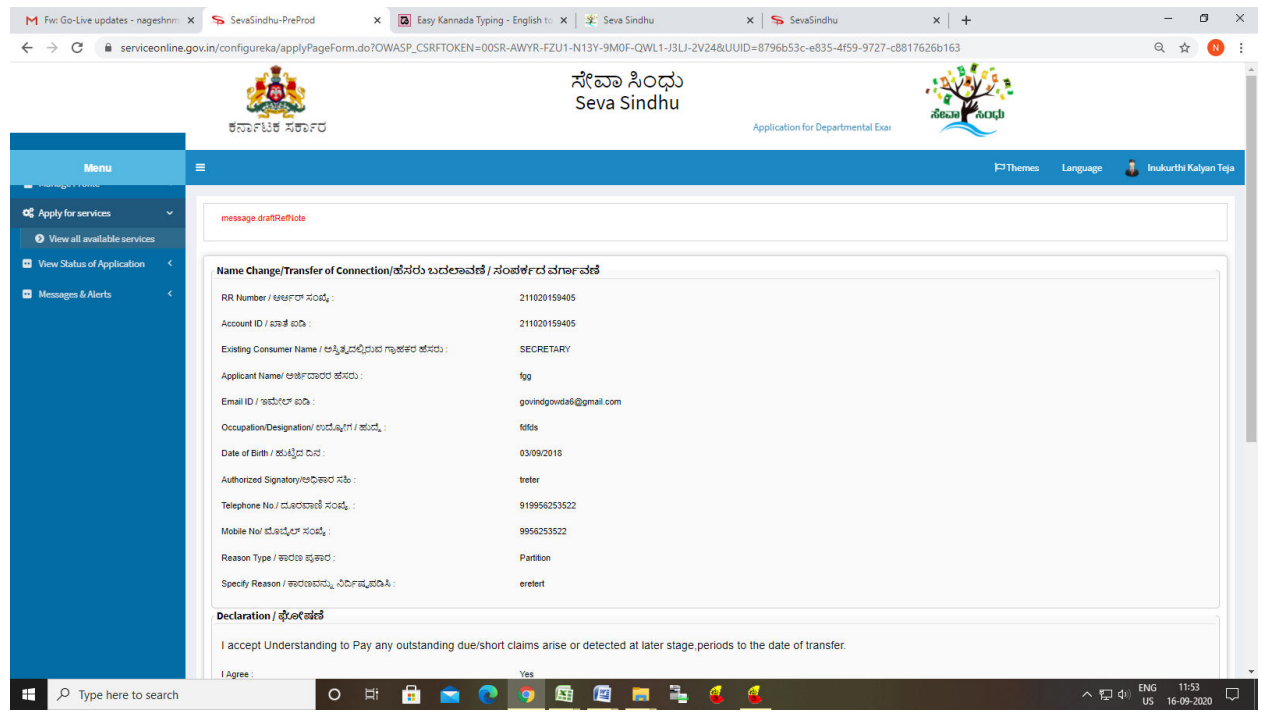

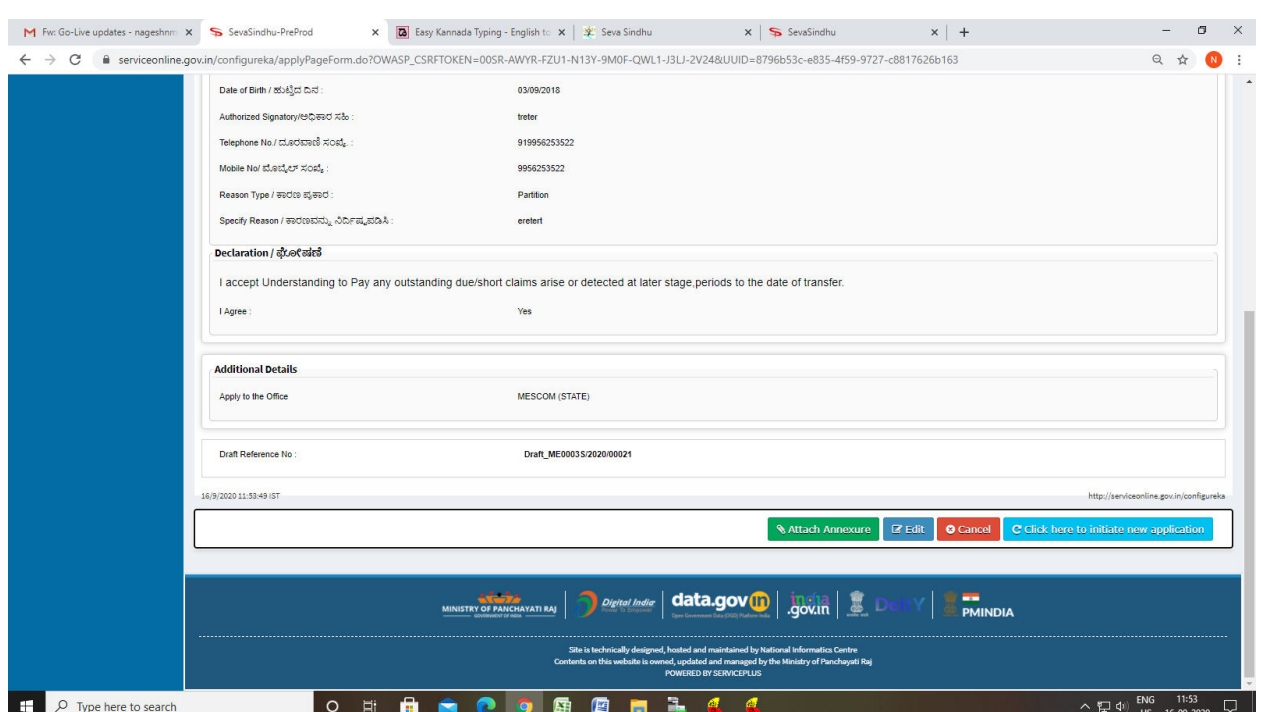

# Step 7 : Click on Attach Annexure

# Step 8: Attach the annexures and save them

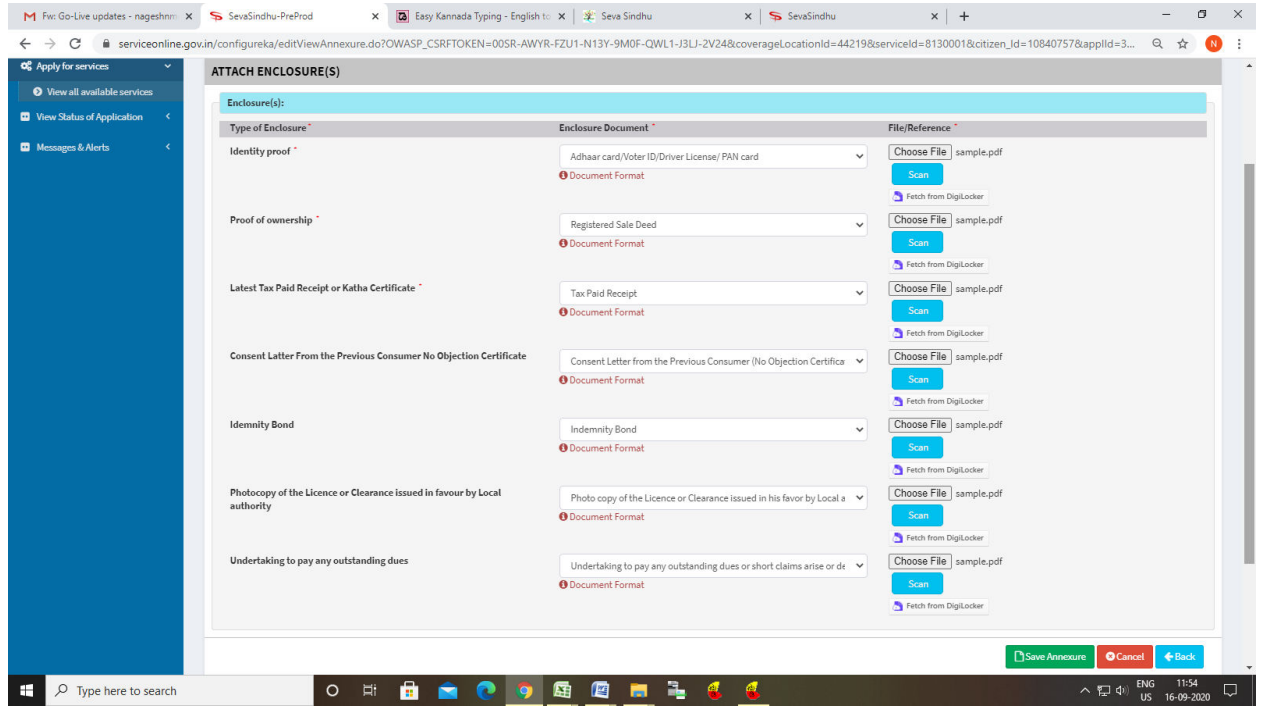

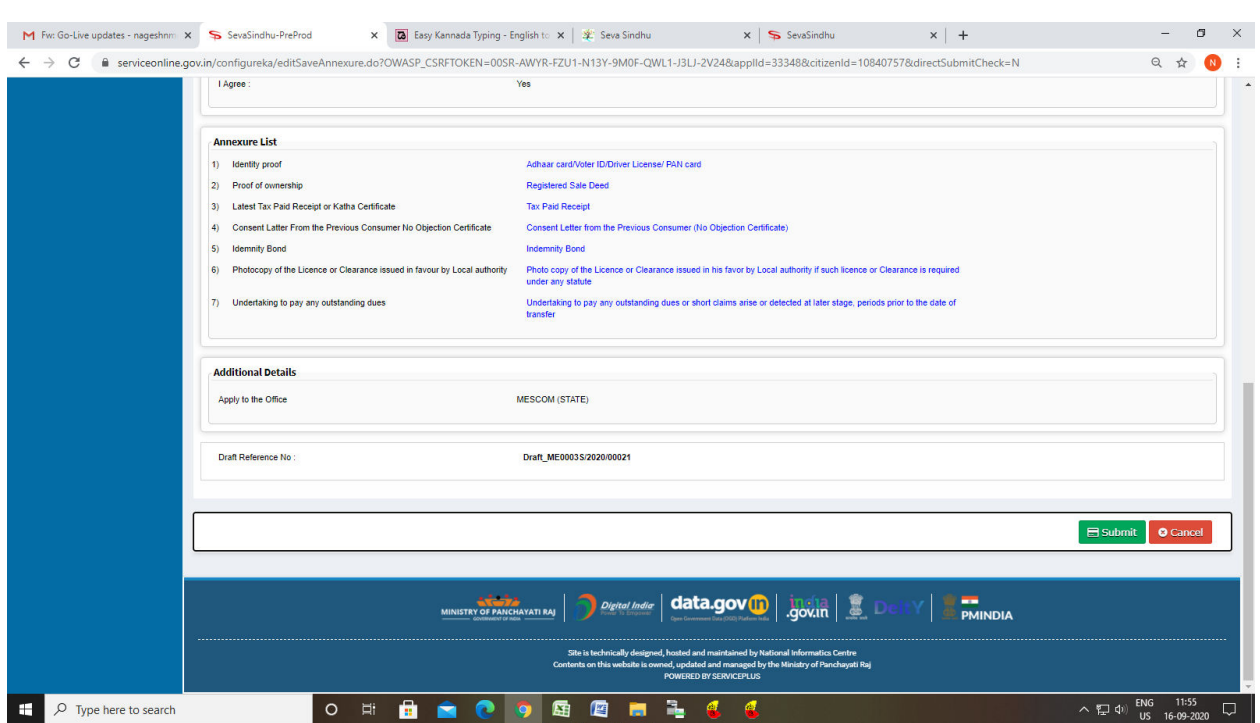

# Step 9: Saved annexures will be displayed and click on submit

## Step 10: After Payment is Successful,Sakala acknowledgement will be generated

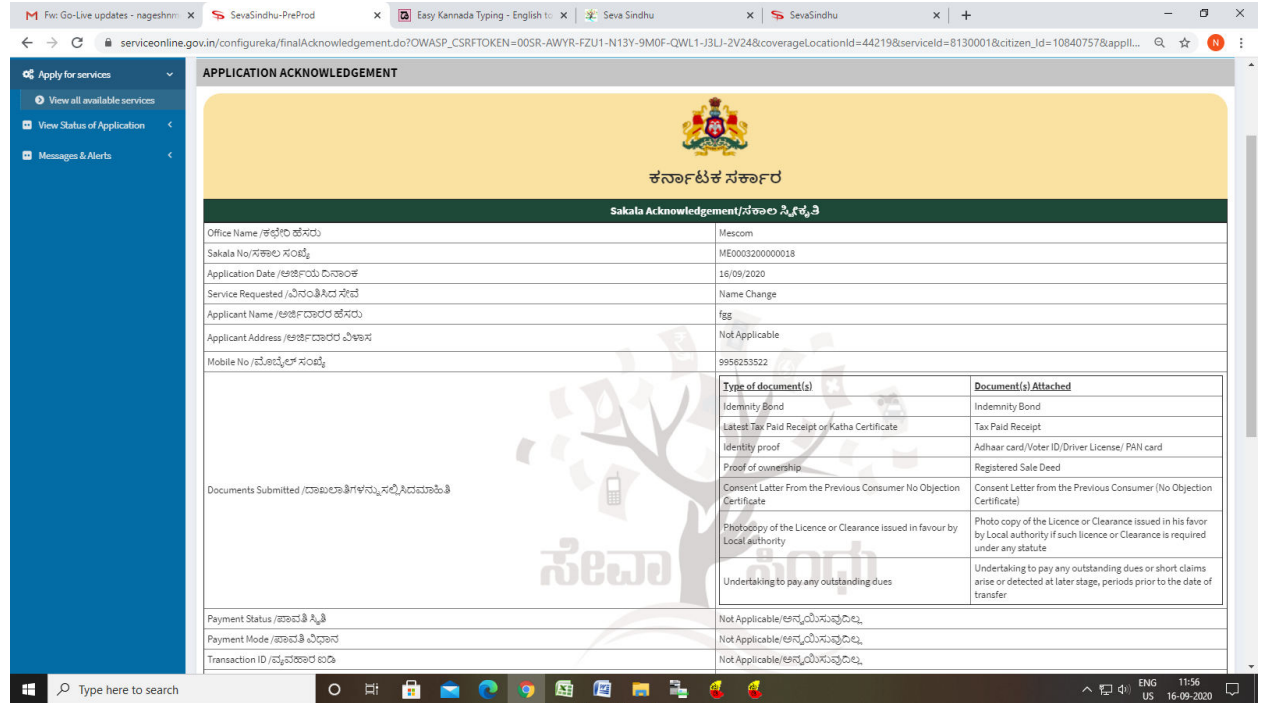